## **CM/ECF Things to Remember**

**When electronically filing documents utilizing CM/ECF**

Electronic filing is mandatory for attorneys, except for the following types of documents:

**\_\_\_\_\_\_\_\_\_\_\_\_\_\_\_\_\_\_\_\_\_\_\_\_\_\_\_\_\_\_\_\_\_\_\_\_\_\_\_\_\_\_\_\_\_\_\_\_\_\_\_\_\_\_\_\_\_\_\_\_\_\_\_**

- Criminal charging documents
- Sealed documents (except for some sentencing-related documents filed in criminal cases)
- Motions to seal (and the document(s) to be sealed)

Electronic filing is not allowed in sealed cases, including criminal cases involving juvenile defendants.

Attorneys are encouraged to electronically file a new civil complaint in a divisional shell case using the events located under **CIVIL > Case Initiating Documents – SHELL CASE.** The associated filing fee can be paid during the e-filing process.

All electronically filed documents must be in PDF format. Converting documents created using word processing software to PDF format is better than scanning documents to PDF format. Documents that must be scanned to PDF format should have Optical Character Recognition (OCR) functionality so they can be searched for words and/or phrases and sections can be highlighted and/or copied.

All electronically filed documents must be signed by the attorney who filed them. The signature block for the filer must contain either (1) the filer's typed name proceeded by an "/s/" in the space where the signature would otherwise appear, or  $(2)$  a facsimile of the filer's signature.

It is never appropriate to sign a document for someone other than the electronic filer by inserting an "/s/" and a typed name in the document. See [D.S.D. Civ. LR 5.1](http://www.sdd.uscourts.gov/sites/sdd/files/local_rules/12-1-15%20CIVIL%20LOCAL%20RULES%20OF%20PRACTICE.pdf) and D.S.D. [Crim. LR 49.1.](http://www.sdd.uscourts.gov/sites/sdd/files/local_rules/12-1-15%20CRIMINAL%20LOCAL%20RULES%20OF%20PRACTICE.pdf)

Choose the most specific event when electronically filing a document. For example, when filing a response to a motion, choose the **Response to Motion** event rather than the more generic **Response** event.

A brief in support of a motion should be filed using the **Memorandum in Support of Motion** event and a brief in opposition to a motion should be filed using the **Memorandum in Opposition to Motion** event.

Create a "link" to an existing docket entry when given the opportunity to do so during the e-filing process and it is appropriate. Memoranda, responses, and replies should all be linked to the original motion to which they relate.

Attachments to electronically filed documents must be attached separately and properly described. "Exhibit A - Letter from Shane Brown" and "Exhibit 10 - Appraisal Report" are examples of properly described attachments. "Exhibit A" is not a proper description.

Personal identifiers must be redacted from all filed documents, including attachments to documents. See [D.S.D. Civ. LR 5.2](http://www.sdd.uscourts.gov/sites/sdd/files/local_rules/12-1-15%20CIVIL%20LOCAL%20RULES%20OF%20PRACTICE.pdf) an[d D.S.D. Crim. LR 49.1.1.](http://www.sdd.uscourts.gov/sites/sdd/files/local_rules/12-1-15%20CRIMINAL%20LOCAL%20RULES%20OF%20PRACTICE.pdf)

## **CM/ECF Things to Remember Page 2** Page 2

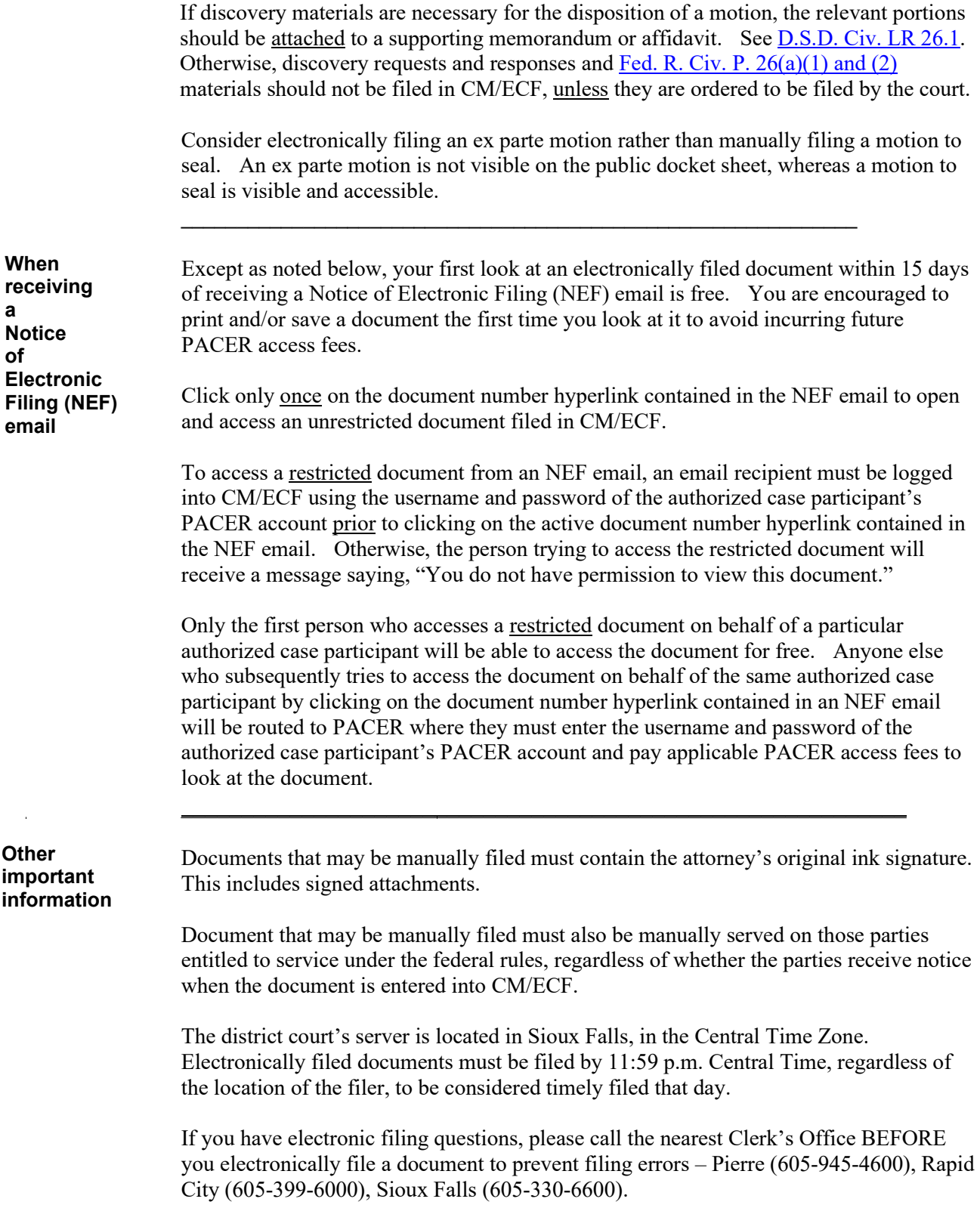